# **X.509 Certificate Management with Zephyr/TF-M**

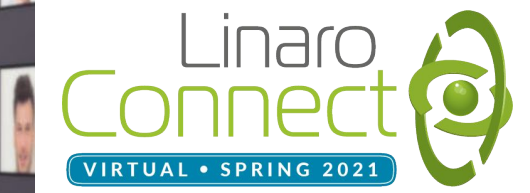

David Vincze

### Agenda

- Certificates and provisioning
- Workflow of provisioning
- Available components
- Zephyr sample application

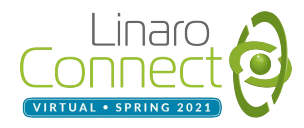

## Certificates and Provisioning

- Public key certificates
	- X.509 standard, public key infrastructure (PKI)
	- Revoking certificates if needed
	- Multi-level certificate chains
- **IoT device provisioning into cloud services** 
	- Credential provisioning at scale?
	- Manual, during manufacturing (trust?), cellular network, security module
	- Provisioning/User Device < Bearly End Device communication

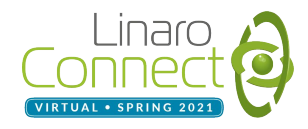

### Example Workflow of Provisioning

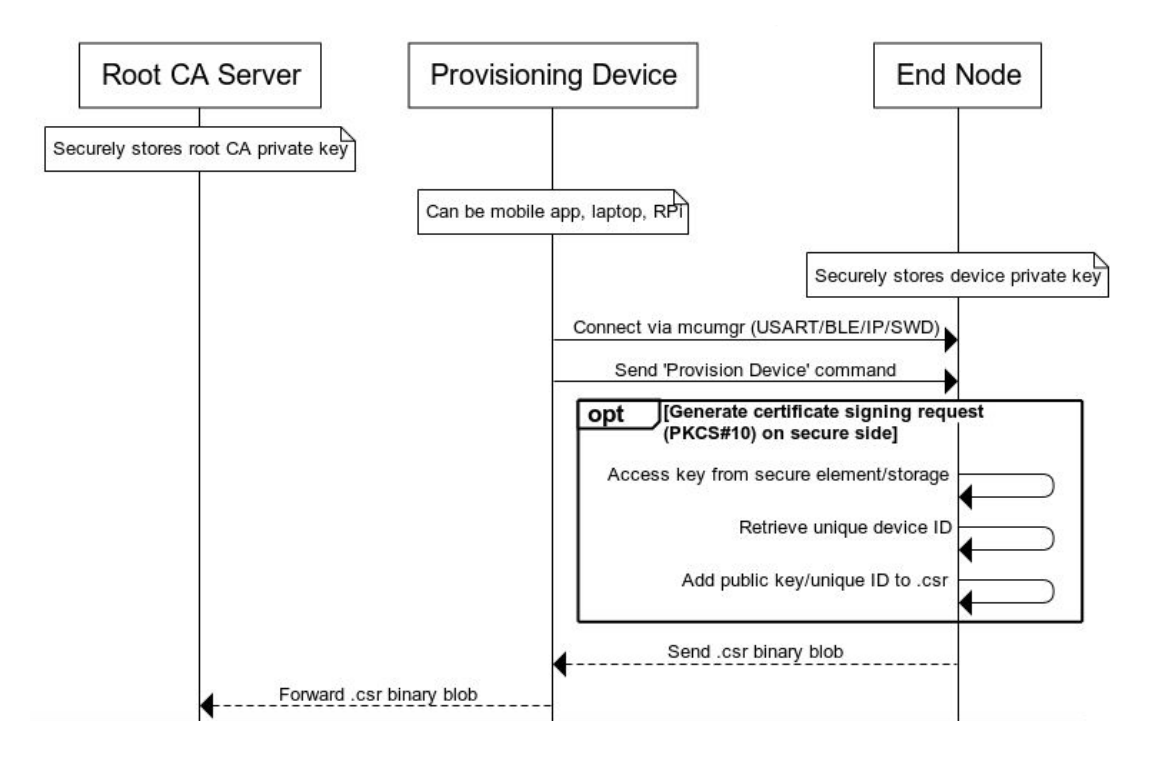

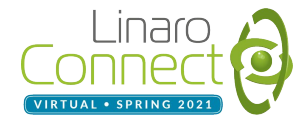

### Example Workflow of Provisioning

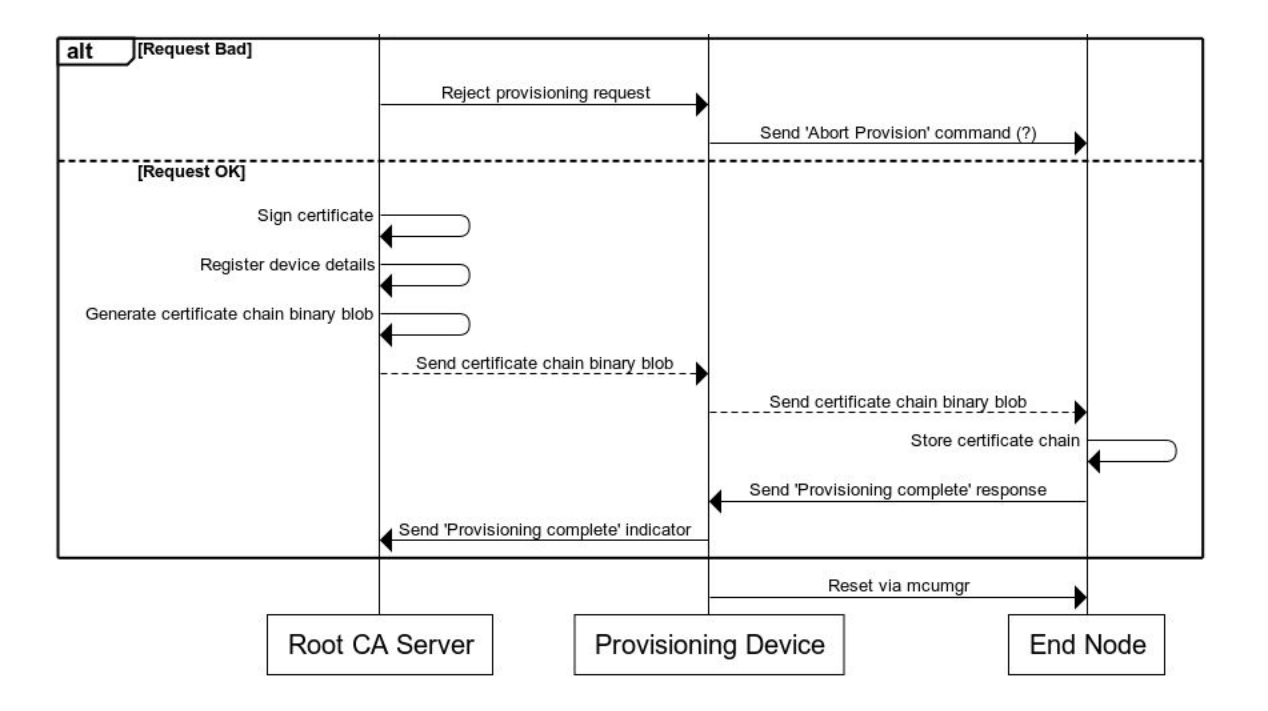

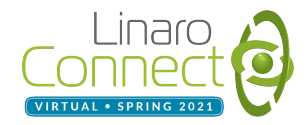

## Available Components

- "We don't want to start from scratch... show us examples."
- Root CA server: **linaroca** (*<https://github.com/microbuilder/linaroca>*)
- Provisioning device:
	- Separate thread in the application (early stage)
	- Mobile/laptop + mcumgr
- End node:
	- **NXP LPC55S69-EVK** (Cortex-M33 based board)
	-
	-
	-
- 
- **Zephyr** [\(RTOS,](https://www.zephyrproject.org/) support and examples)
- **Trusted Firmware-M** [\(TF-M](https://www.trustedfirmware.org/projects/tf-m/), secure processing environment)
- **MCUboot** [\(secure bootloader\)](https://github.com/mcu-tools/mcuboot)

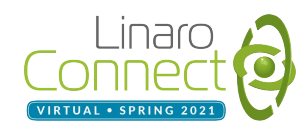

# Zephyr Sample Application

- Located in <zephyr>/samples/tfm\_integration/psa\_handshake\_simple, currently under [development](https://github.com/davidvincze/zephyr/tree/lpc_cert)
- Separate threads for: provisioning device (PD), end device (ED)
- PD thread:
	- Commands for end device (ED) (e.g. wake up, generate key/CSR, receive certifications)
	- Communication with root CA

(send CSR and receive certificates, ACK provisioning)

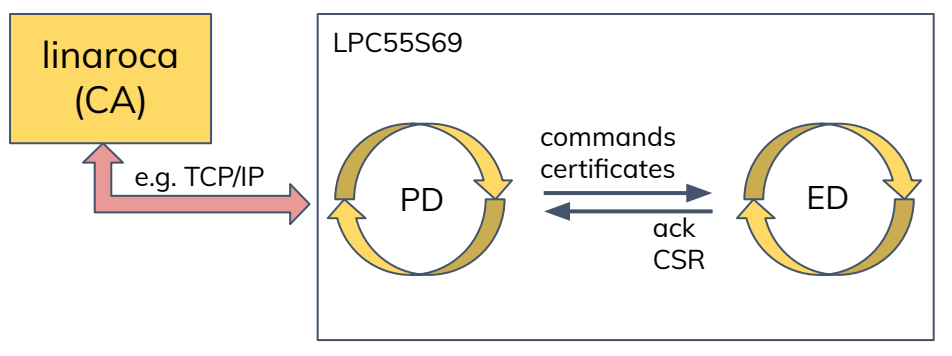

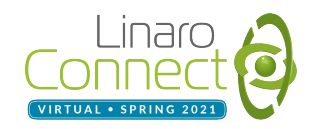

## Zephyr Sample Application

- $FD$  thread:
	- Generate CSR (certificate signing request, PKCS#10) using Mbed TLS: X.509 module
	- TF-M provides secure services (e.g. Crypto, Storage)
		- Generate persistent prime256v1 EC key
		- Provide public key / unique device ID
		- Sign modified CSR with EC private key (doesn't leave the secure side)
	- Send CSR for PD, wait for certificates and store

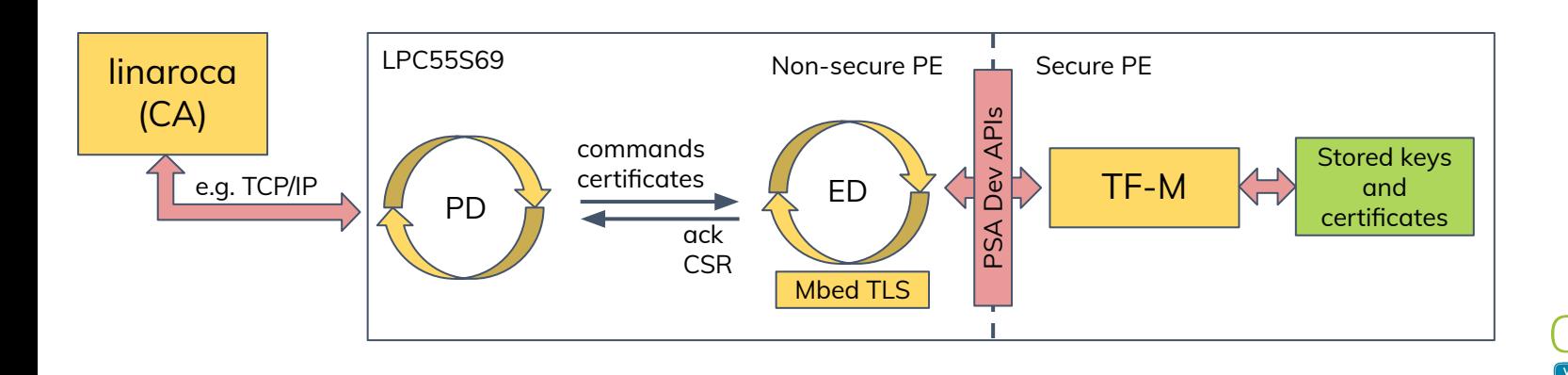

## What is missing?

- CSRs are verified manually,
- Communication with CA server (linaroca) is missing
	- e.g. TCP/IP connection with ETH Click shield (support and example in Zephyr)
- Store CA's public key in a persistent secure storage for verification,
- Addition: support certificate revocation.

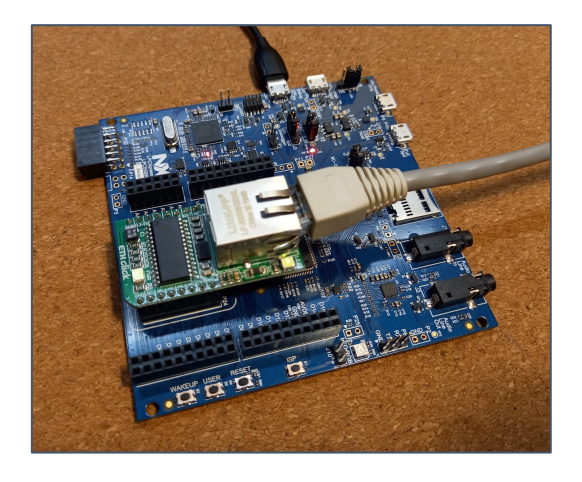

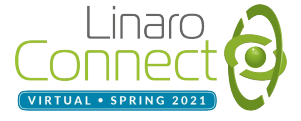

# **Thank you**

# $inarc$ VIRTUAL . SPRING 202

Accelerating deployment in the Arm Ecosystem